## **MediaWiki:Apihelp-query+filearchivedescription**

De Topo Paralpinisme

Énumérer séquentiellement tous les fichiers supprimés.

Récupérée de « [https://www.base-jump.org/topo/index.php?title=MediaWiki:Apihelp](https://www.base-jump.org/topo/index.php?title=MediaWiki:Apihelp-query%2Bfilearchive-description)[query%2Bfilearchive-description](https://www.base-jump.org/topo/index.php?title=MediaWiki:Apihelp-query%2Bfilearchive-description) »

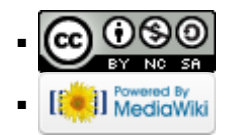